**Załącznik nr 7 do Zarządzenia Rektora nr 10/12 z dnia 21 lutego 2012r.** 

### **KARTA MODUŁU / KARTA PRZEDMIOTU**

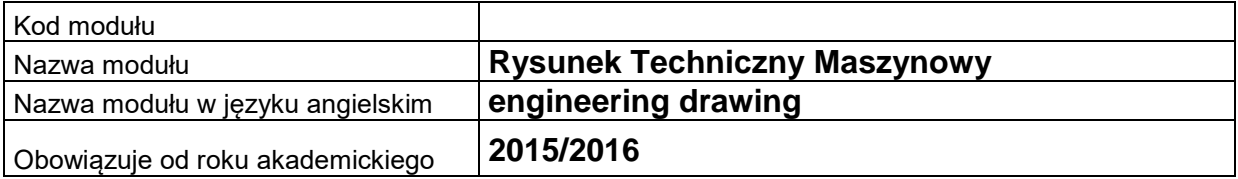

### **A. USYTUOWANIE MODUŁU W SYSTEMIE STUDIÓW**

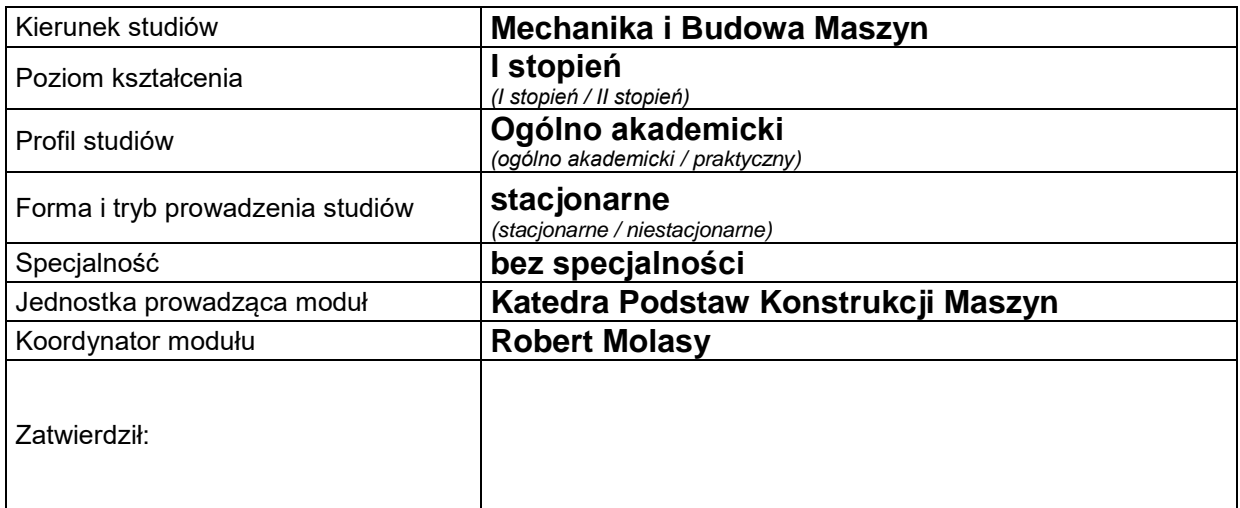

### **B. OGÓLNA CHARAKTERYSTYKA PRZEDMIOTU**

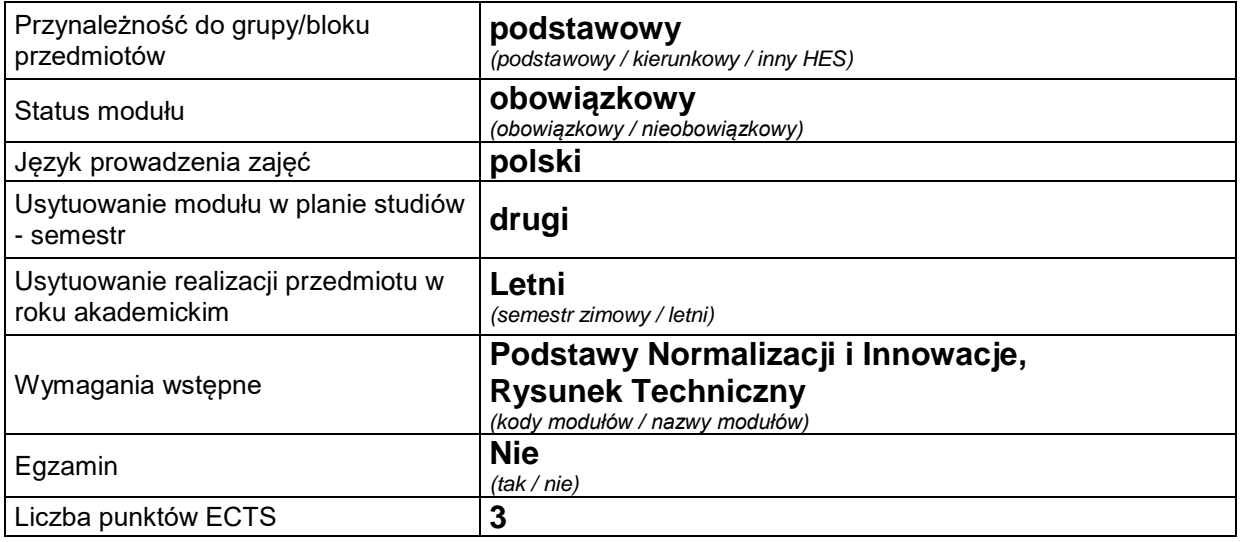

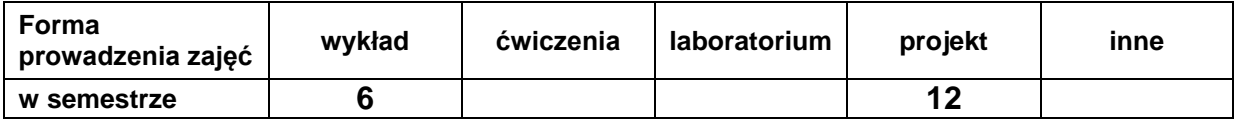

### **C. EFEKTY KSZTAŁCENIA I METODY SPRAWDZANIA EFEKTÓW KSZTAŁCENIA**

**Cel modułu**

Zapoznanie studenta z aktualnie obowiązującymi normami dotyczącymi Zasad rzutowania i wymiarowania przedmiotów, opanowania programów typu CAD, opanowanie umiejętności czytania i wykonywania rysunków wykonawczych i złożeniowych części maszyn. Tworzenie szkiców przedmiotów oraz wykonywanie modeli 3D z rysunków płaskich.

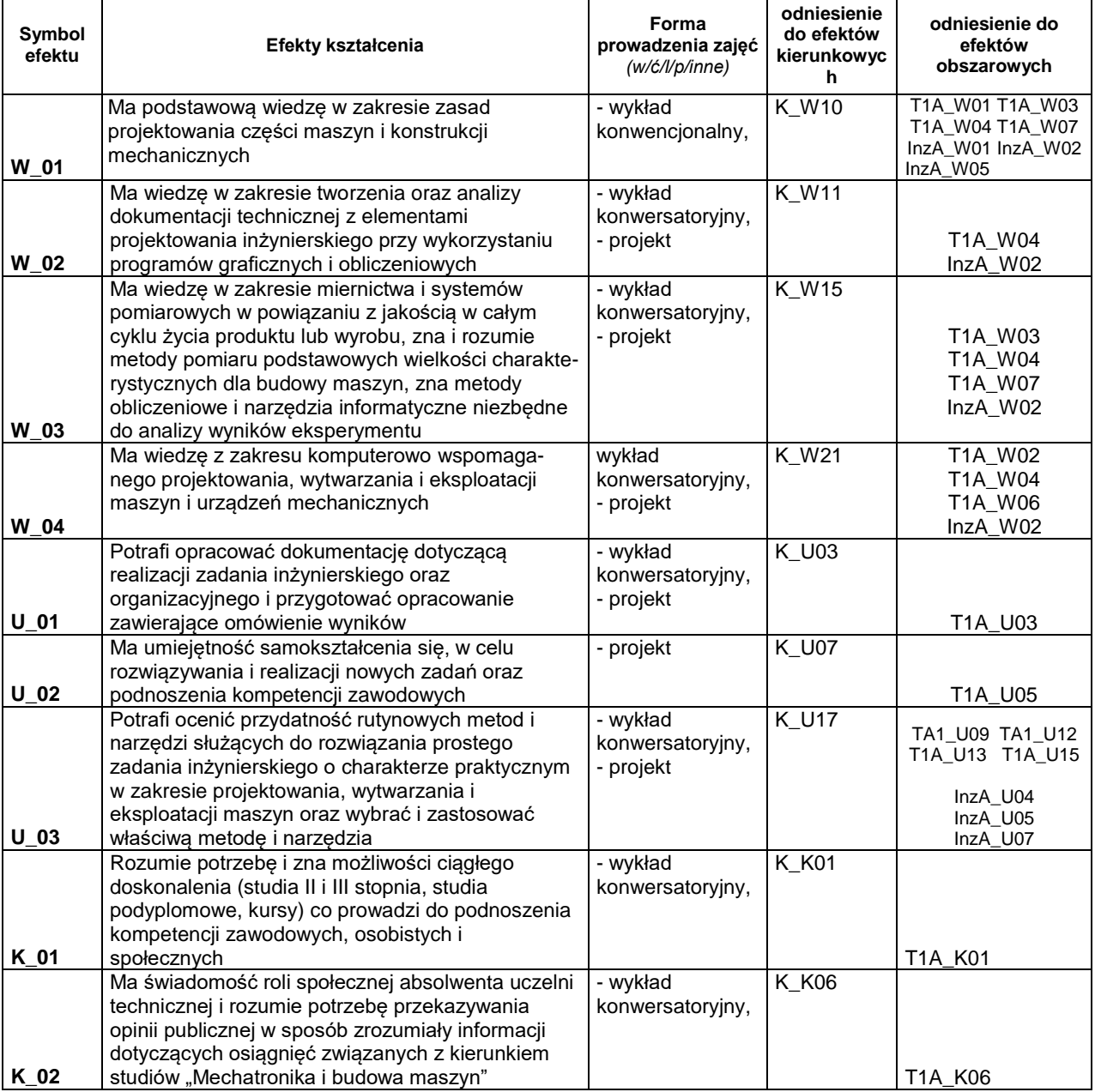

# **Treści kształcenia:**

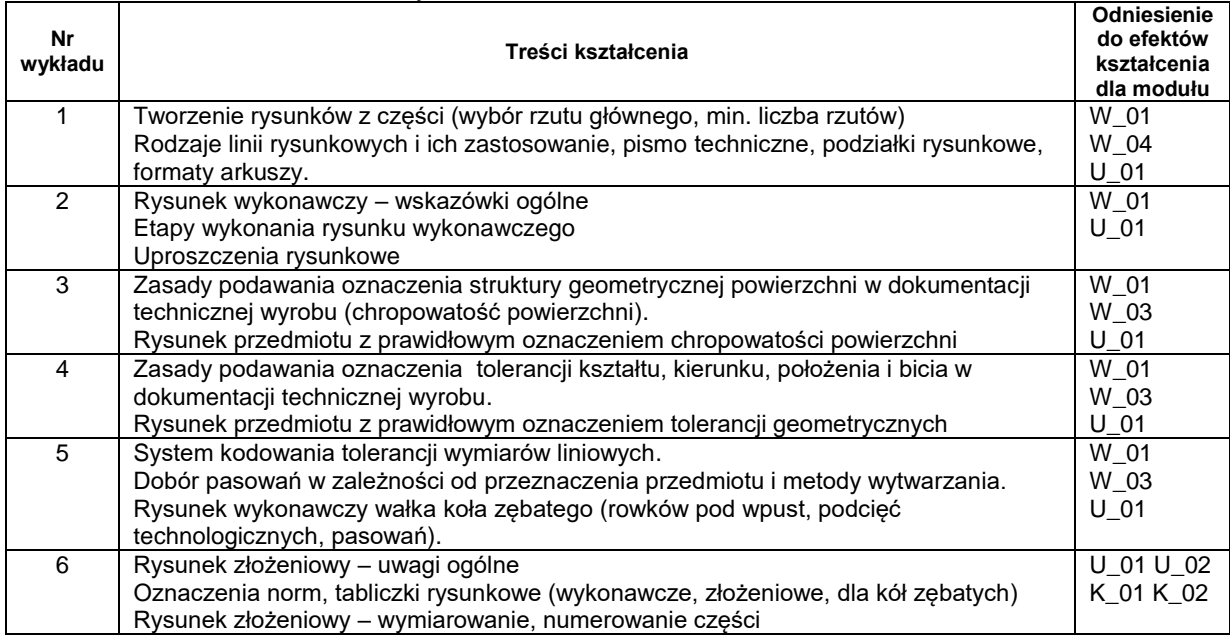

#### 1. Treści kształcenia w zakresie wykładu

#### 2. Charakterystyka zadań projektowych

*Student przed przystąpieniem do wykonywania rysunku wykonawczego w pierwszej kolejności rysuje szkic, na który składa się minimalna liczba rzutów i przekroi, aby pokazać wszystkie szczegóły detalu. W dalszej części na szkic nanosi wymiary dobrane z norm (np. kształt, długość i głębokość rowka wpustowego). W oparciu o podany przez prowadzącego detal wykonuje rysunek, wybierając rzut główny i rzuty pomocnicze, aby go zwymiarować zgodnie z zasadami rysunku technicznego. Dla danego elementu dobiera tolerancję geometryczne dla współpracujących ze sobą powierzchni, a także dobiera i nanosi na odpowiednie powierzchnie chropowatość oraz pasowania.*

*Student ponadto wykonuje rysunek złożeniowy, sytuując go w pozycji pracy na arkuszu, nanosi wymiary gabarytowe i jeżeli są potrzebne to również wymiary charakterystyczne (np. rozstaw osi otworów). W ostatniej kolejności numeruje części składowe i wypełnia tabelkę do rysunku złożeniowego, uwzględniając rodzaj materiału dla każdego elementu.*

*Student może ponadto uczestniczyć w konsultacjach prowadzonych co tydzień w wymiarze 1 godz.*

### **Metody sprawdzania efektów kształcenia**

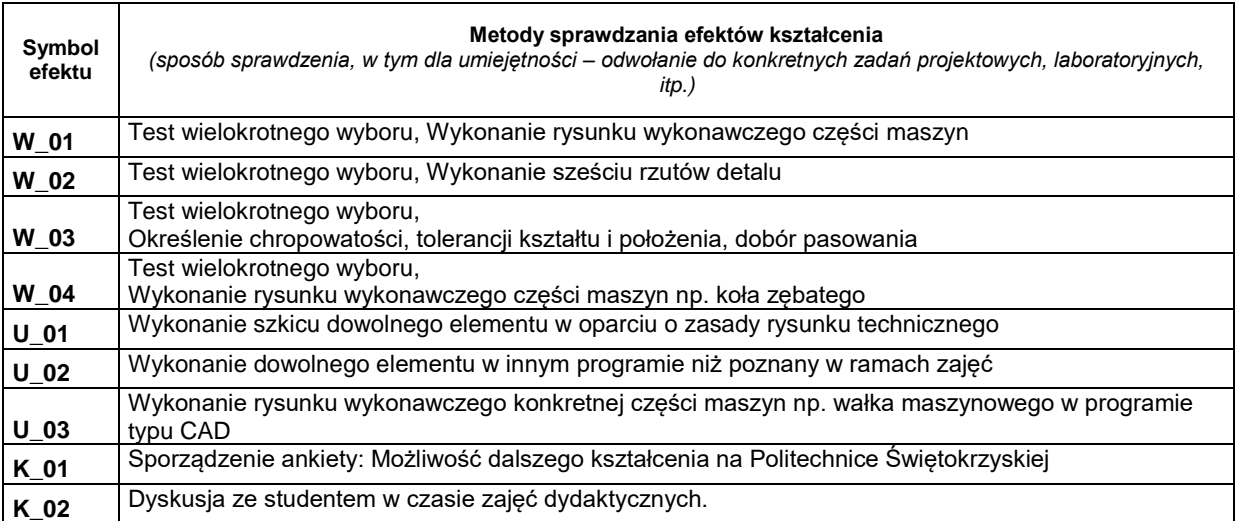

# **D. NAKŁAD PRACY STUDENTA**

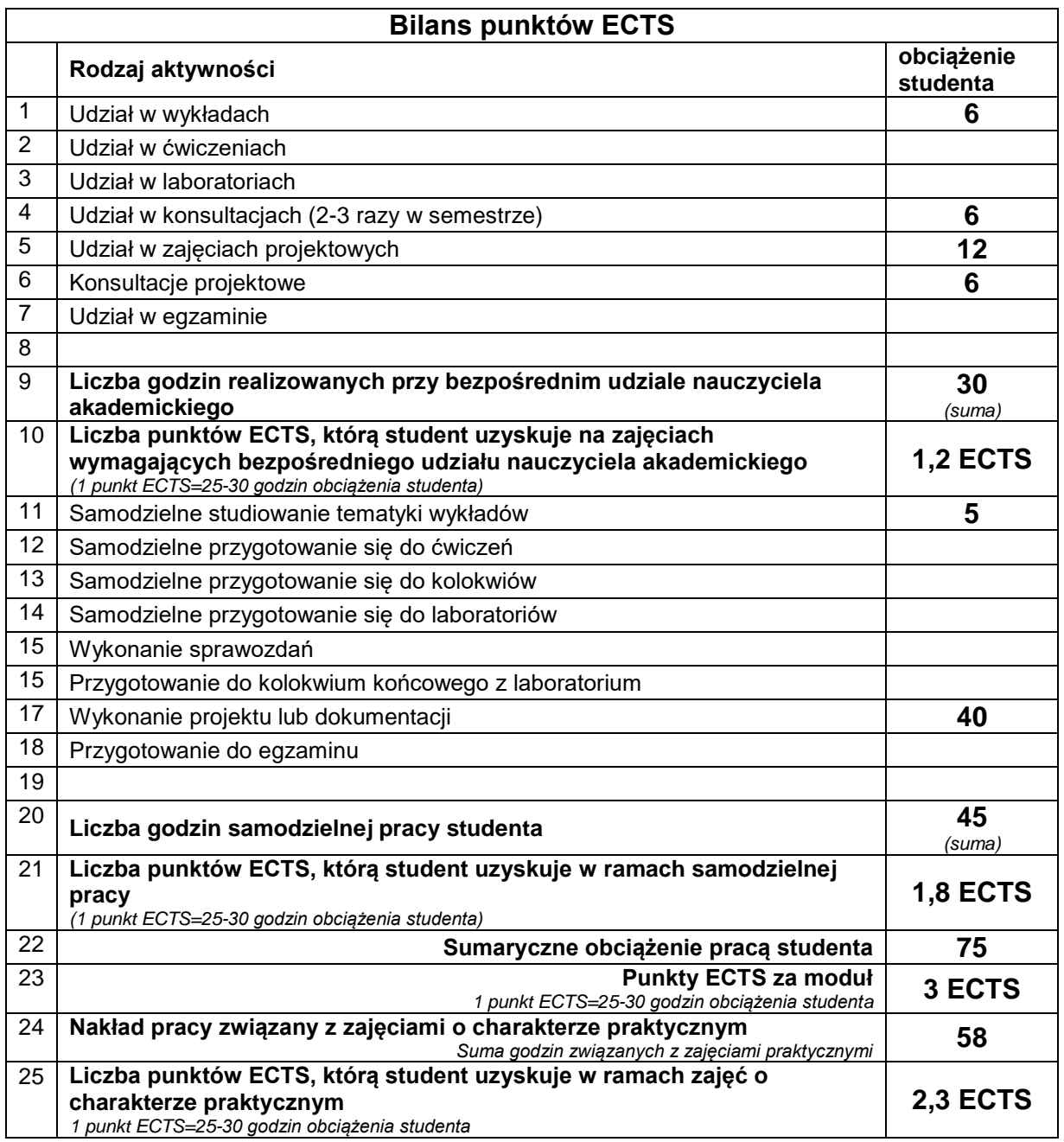

## **E. LITERATURA**

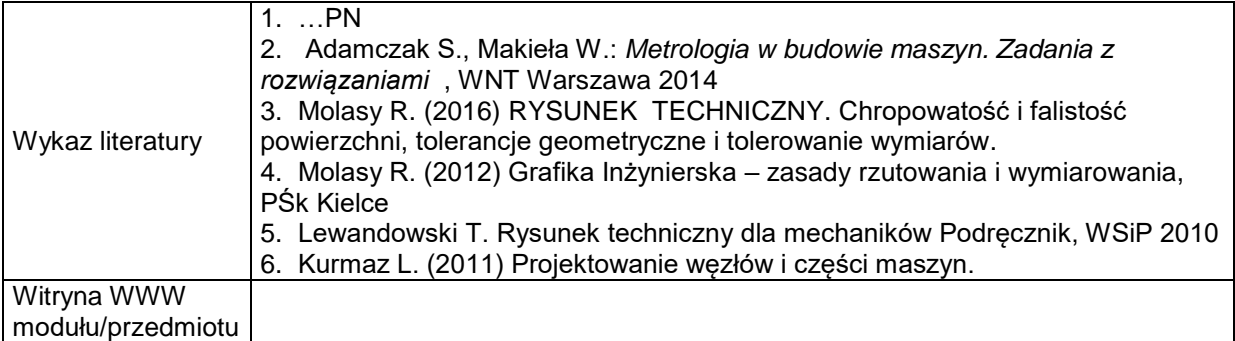